, tushu007.com

## <<WebLogic Server >>

<< WebLogic Server  $\rightarrow$ 

- 13 ISBN 9787111172833
- 10 ISBN 7111172833

出版时间:2005-9

页数:361

字数:583000

extended by PDF and the PDF

http://www.tushu007.com

 $,$  tushu007.com <<WebLogic Server >>

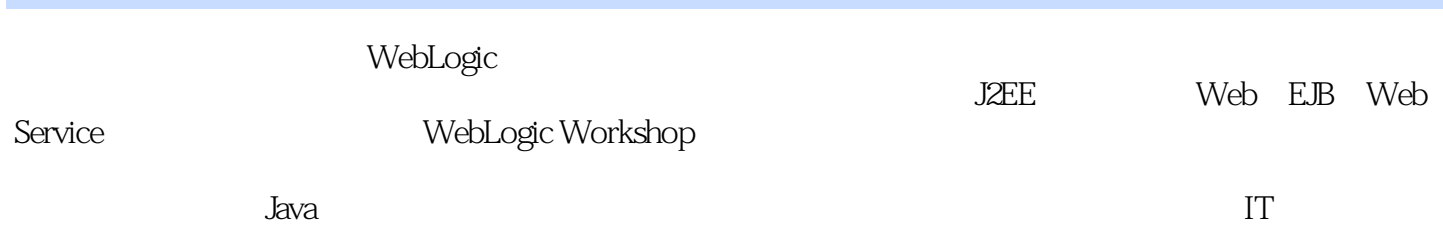

## <<WebLogic Server >>

1 WebLogic Platform 2 WebLogic 2.1 WebLogic and 2.2 WebLogic 2.3 WebLogic 2.4 / WebLogic 2.5 WebLogic 2.6  $\,$ 2.7 a S WebLogic 3.1 JDBC 3.2 a  $\sim$  3.1 a  $\sim$  3.2  $\sim$  3.2  $\sim$  3.2  $\sim$ Web 3.3 EJB 3.4 JMS 3.5 4 WebLogic J2EE Applications 4.1 WebLogic 4.2 WebLogic J2EE Application 4.3  $4.4$  XML  $4.5$  J2EE Application  $5$  Web  $5.1$  Web 5.2 JSP 5.3 Servlet 6 EJB 6.1 Session Bean 6.2 BMP EJB 6.3  $CMP$  EJB 6.4  $CMP$  CMP 6.5  $CMP$  6.6  $CMP$ 6.7 CMP Find Select 6.8 EJB 6.9 Message-Driven Bean 6.10 EJBGen 7 Web Service 8 WebLogic service 8 WebLogic WebLogic服务器集群第10章 WebLogic服务器的安全技术第11章 WebLogic Wordkshop第12章 WebLogic Workshop Web 13 WebLogic Workshop EJB 14 WebLogic Workshop Web Service 15 WebLogic Workshop Java Control Portal

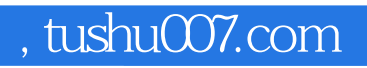

## <<WebLogic Server >>

本站所提供下载的PDF图书仅提供预览和简介,请支持正版图书。

更多资源请访问:http://www.tushu007.com